## Data Structures Name:

A FIFO *queue* is basically what we think of as a waiting line.

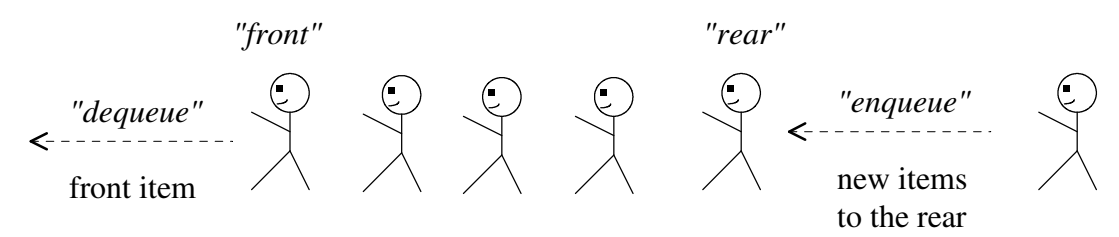

The operations/methods on a queue object, say myQueue are:

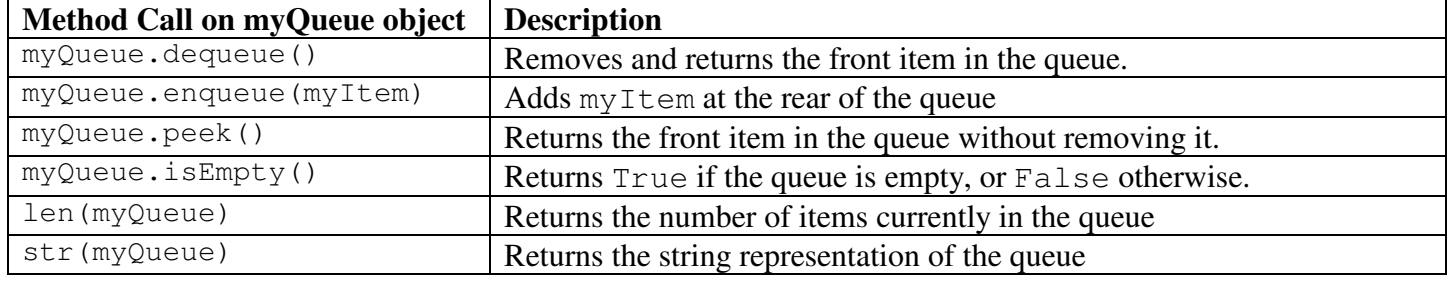

1. Complete the following table by indicating which of the queue operations should have preconditions. Write "none" if a precondition is not needed.

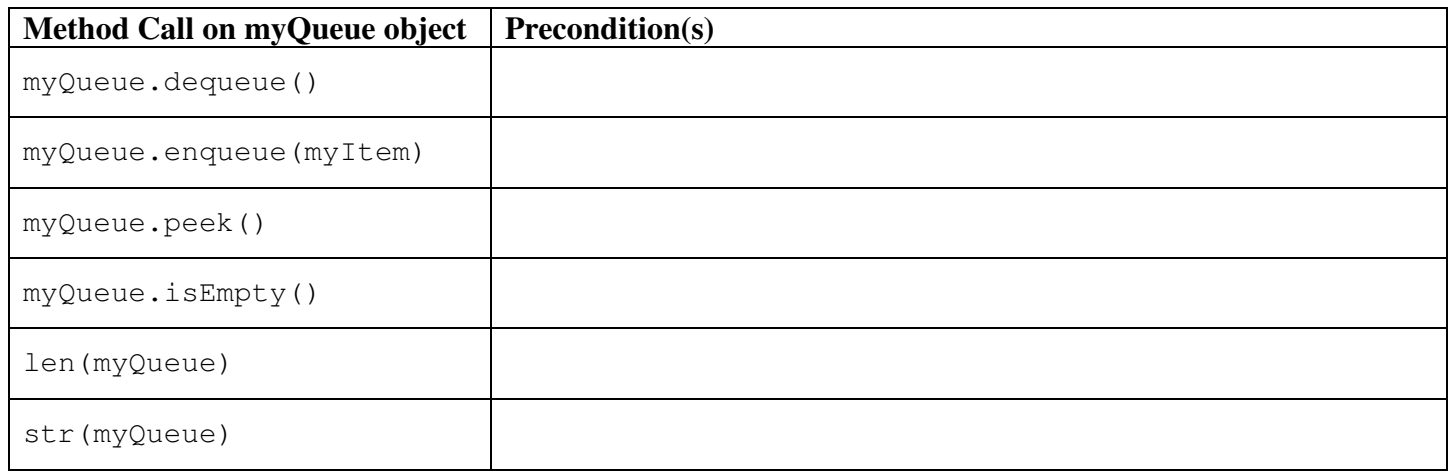

One possible implementation of a queue would be to use an Array \_items to store the queue items such that

- $\bullet$  the front item is always stored at index 0,
- an integer size data-attribute is used to maintain the number of items in the queue
- an integer \_rear data-attribute is used to maintain the index of the rear item

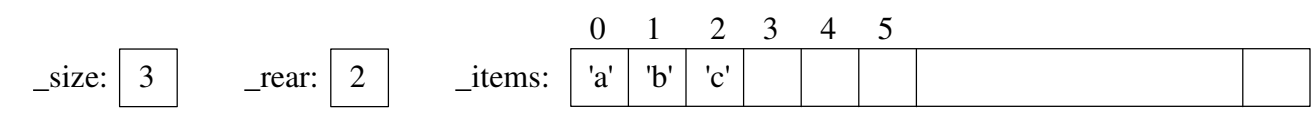

a) What would be the big-oh notation for enqueue?

b) What would be the big-oh notation for dequeue?

As pointed out in section 15.4.2 we can avoid "shifting the items left" on a dequeue operation by maintaining the index of the front item in addition to the rear. Overtime, the used portion of the array (where the actual queue items are) will drift to the right end of the array with the left end being unused, i.e.:

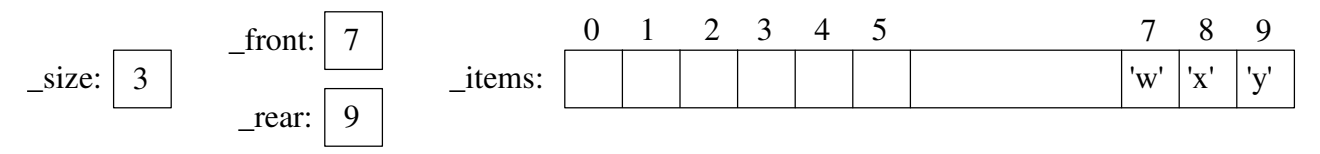

## Data Structures Name:

Now if we enqueue another item, we'd like the rear of the queue to "wrap" around to index 0, i.e., we'd like the array to behave "circularly." After we enqueue('z'), we would have:

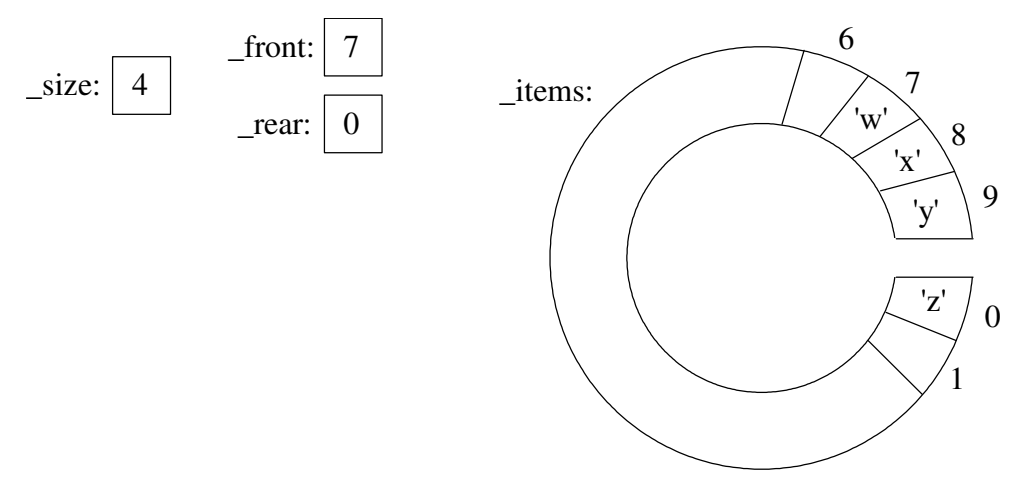

- c) How would we count "circularly" to wrap back around to 0?
- d) What would be the big-oh notation for enqueue using a "circular array" implementation?

e) What would be the big-oh notation for dequeue using a "circular array" implementation?

2. A singly-linked list implementation of the queue (LinkedQueue class in the text). Conceptually, a LinkedQueue object would look like:

"Abstract Queue"

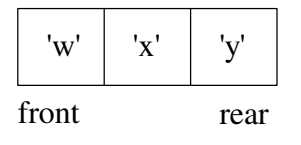

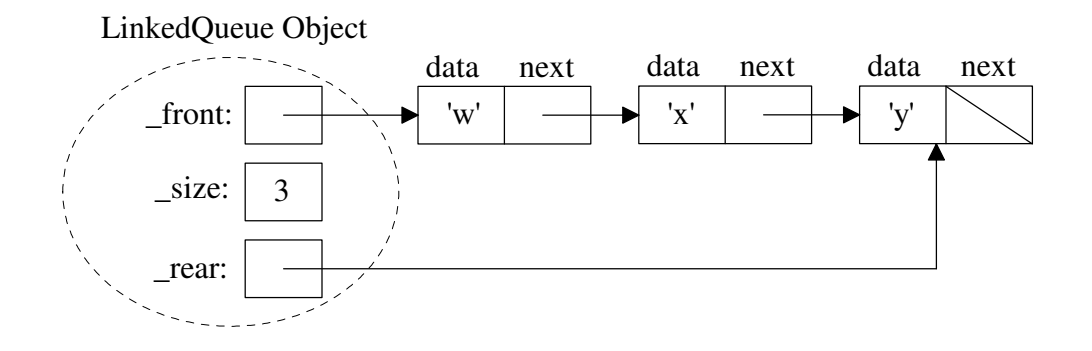

a) What "special cases" should we consider when enqueuing into a linked implementation?

## Data Structures Name:

b) What would be the steps for the "normal" case?

c) Would the code for the "normal" case work for any of the special cases?